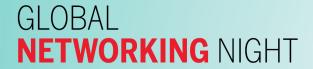

**Harvard Alumni Association** 

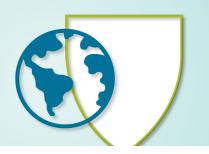

### **Global Networking Night 2024**

Harvard alumni from around the globe will be coming together with local Clubs, Contacts, and Shared Interest Groups to network on Wednesday, March 13, 2024. Alumni will have an opportunity to build their #HarvardNetwork through a variety of in-person and virtual meetups.

#### **Social Toolkit**

For Clubs, SIGs, and volunteers with existing social platforms, we have built out a toolkit to provide fun and interactive ways in which you can engage with registrants ahead of the event—seeing great social content? Tag us @harvardalumni, and we will feature it on our page!

Use the official hashtags **#HarvardNetwork** on your social media pages to see your content on our website here: https://alumni.harvard.edu/programs-events/gnn

#### **INSTAGRAM**

Instagram (IG) stories are a way for you to tag, share and cover your GNN events in real-time.

**Use the questions sticker** Ask attendees questions to build

excitement: What professional industry are you in? What did you study at Harvard? What do you want to get from

your Harvard network?

Build event anticipation Share videos with registrants expressing

your excitement and previewing some

content or discussion points.

**Share a pre-event countdown** Using the countdown sticker, share a

pre-event countdown with registrants.

## GLOBAL **NETWORKING** NIGHT

**Harvard Alumni Association** 

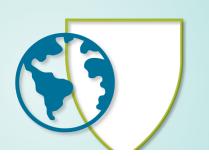

#### TWITTER (X)

Twitter (X) is a great platform to use the event hashtag **#HarvardNetwork.** Public profiles that use this hashtag with images will be featured on the GNN page and the HAA social media channels.

**Start a question thread** Ask your followers to share how their

#HarvardNetwork helped with career growth or ask alumni to provide a piece

of advice for professional growth.

**Hashtags are opportunities** Share throwback group photos using

#HarvardNetwork to build more

excitement.

**Use your network** When prompting your followers to share

content, make sure you retweet what

others share.

#### **GIFs**

We've created custom GNN GIFs and Stickers that can be used throughout the promotion of your event on LinkedIn, Facebook, Messenger, Instagram Stories, and messaging apps. In the GIF/Sticker search option, type "Harvard Network" for GNN options.

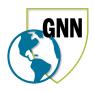

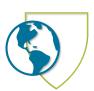

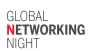

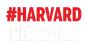

# GLOBAL **NETWORKING** NIGHT

**Harvard Alumni Association** 

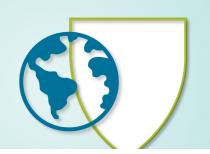

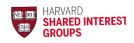

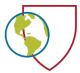

#### **QUESTIONS?**

Feel free to contact Kim Delehanty at kimberly\_delehanty@harvard.edu with any questions regarding marketing your event on social.